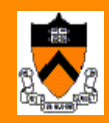

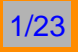

## **Particle Methods in Filtering & Applications in Finance**

René Carmona

Bendheim Center for Finance ORFE & PACM, Princeton University email: rcarmona@princeton.edu URL: http://www.princeton.edu/ rcarmona/

IPAM / Financial Math January 8-12, 2001

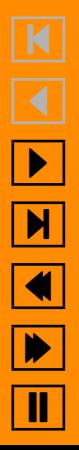

## **Partially Observed Stochastic Systems**

• State of the system  $X_n$ .

$$
X_{n+1} = F(X_n, V_n)
$$

- $\bullet$   $F(x, v)$  is a known function of  $x$  and  $v$
- ${V_n}_n$  white noise (so  $X_n$  is Markov)
- Observation  $Y_n$

 $Y_n = H(X_n, W_n)$ 

- $\bullet$   $\{W_n\}_n$  white noise
- $\bullet$   $H(x,v)$  is a known function of  $x$  and  $w$ Often additive(for math. proofs)  $H(x, w) = h(x) + w$
- $\{V_n\}_n$  and  $\{W_n\}_n$  assumed independent (for math. proofs)

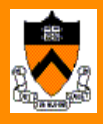

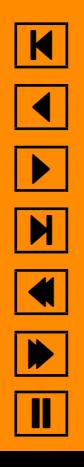

# **The Optimal Filter**

#### **Goal**

Estimate, at each time n, the state  $X_n$  from all the observations  $Y_n = \{Y_n, Y_{n-1}, \cdots, Y_0\}$  up to that time.

Optimal solution (in the least squares sense)

conditional distribution of  $X_n$  given all the observations  $Y_n$ 

$$
\pi_n(\cdot | \mathbf{Y}_n) = \pi_n(\cdot | \{Y_n, Y_{n-1}, \cdots, Y_0\})
$$

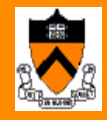

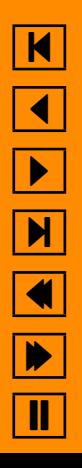

## **Stettner's Equation**

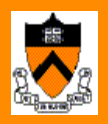

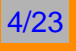

 $\pi_{n+1} = \phi_n(\pi_n, Y_{n+1})$ 

Dynamical system in the (infinite dimensional) space of probability measures

Conditionally Gaussian Case Kalman-Bucy

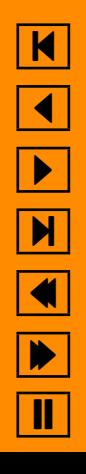

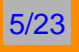

## **The Particle Approximation**

$$
\pi_n(dx) = \mathbb{P}\{X_n \in dx | \mathbf{Y}_n\} \approx \frac{1}{m} \sum_{j=1}^m \delta_{f_n^j}(dx)
$$

#### Need two kinds of particles:

• those used to simulate  $\mathbb{P}\{X_n|\mathbf{Y}_n\}$ 

 $f_n^1$  $r^1_n,..,f^m_n$ 

• those used to simulate  $\mathbb{P}\{X_{n+1}|\mathbf{Y}_n\}$ 

$$
p_{n+1}^1, ..., p_{n+1}^m
$$

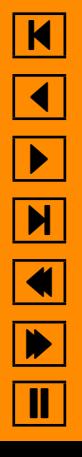

## **One Step Ahead Prediction**

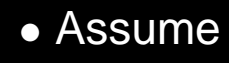

$$
f_n^1,\cdots,f_n^m
$$

form a random sample from the distribution  $\pi_n = \mathbb{P}\{X_n | \mathbf{Y}_n\}$ 

 $\bullet$  Assume  $v^1_n$  $n^1_n,..,v_n^m$  are  $m$  independent realizations of the noise  $V_n$ 

#### Then

$$
p_{n+1}^j = F(f_n^j, v_n^j)
$$

gives a random sample

$$
p_{n+1}^1,\cdots,p_{n+1}^m
$$

from the conditionaldistribution  $\mathbb{P}\{X_{n+1}|\mathbf{Y}_n\}$ .

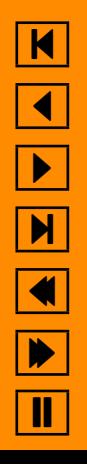

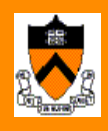

## **Filtering, or** *Updating*

• Assume

$$
p_{n+1}^1,\cdots,p_{n+1}^m
$$

sample from the conditional distribution  $\mathbb{P}\{X_{n+1}|\mathbf{Y}_n\}$ 

• Given a new observation  $y_{n+1}$ 

 $-\alpha_{n+1}^j = \mathbb{P}\{(Y_{n+1} = y_{n+1} | p_n^j)$  $\hat{p}_n^j)$  likelihood of each particle  $p_n^j$  $n+1$  $-\alpha_{n+1}^j = r(G(y_{n+1}, p_{n+1}^j)|\frac{\partial G}{\partial Y_n}$  $\frac{\partial G}{\partial Y_n} (G(y_{n+1}, p_{n+1}^j))$ 

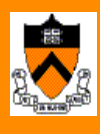

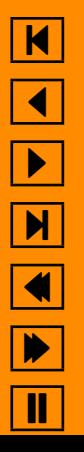

$$
\sum_{i=1}^n a_i
$$

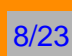

 $\mathsf{M}$ 

 $\blacktriangleleft$ 

 $\blacktriangleright$ 

 $\blacktriangleright$ 

 $\blacktriangleleft$ 

 $\blacktriangleright$ 

 $\mathbf{I}$ 

$$
\mathbb{P}\{X_{n+1} = p_{n+1}^i | \mathbf{Y}_{n+1}\} = \frac{\mathbb{P}\{X_{n+1} = p_{n+1}^i, Y_{n+1} | \mathbf{Y}_n\}}{\mathbb{P}\{Y_{n+1} | p_{n+1}^i\} \mathbb{P}\{X_{n+1} = p_{n+1}^i | \mathbf{Y}_n\}}\n= \frac{\mathbb{P}\{Y_{n+1} | p_{n+1}^i\} \mathbb{P}\{X_{n+1} = p_{n+1}^i | \mathbf{Y}_n\}}{\sum_{j=1}^m \mathbb{P}\{Y_{n+1} | p_{n+1}^j\} \mathbb{P}\{X_{n+1} = p_{n+1}^j | \mathbf{Y}_n\}}\n= \frac{\alpha_{n+1}^i \cdot \frac{1}{m}}{\sum_{j=1}^m \alpha_{n+1}^j}\n= \frac{\alpha_{n+1}^i}{\sum_{j=1}^m \alpha_{n+1}^j}
$$

 $r$  (observation) white (additive) noise density

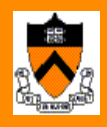

9/23

Given this computation we define:

$$
f_{n+1}^j=\left\{\begin{array}{ll} p_{n+1}^1 & \text{with probability}\frac{\alpha_{n+1}^1}{\alpha_{n+1}^1+\ldots+\alpha_{n+1}^m}\\ \vdots\\ p_{n+1}^m & \text{with probability}\frac{\alpha_{n+1}^m}{\alpha_{n+1}^1+\ldots+\alpha_{n+1}^m}\end{array}\right.
$$

These particles form a random sample of the conditional distribution  $\pi_{n+1} = \mathbb{P}\{X_{n+1} | \mathbf{Y}_{n+1}\}.$ 

## **Algorithm Summary**

#### Kitagawa (1994)

- 1. Initialization: generate an initial random sample of  $m$  particles  $f_1^0$  $f_1^0, \cdots, f_0^m.$
- 2. For each time step  $n$ , we repeat the following process:
	- $\bullet$  Generate independent particles  $v_n^j$  $\frac{j}{n}$  from the distribution of the system noise
	- $\bullet$  Generate the particles  $p_{n+1}^j$  using the formula  $p_{n+1}^j = F(f_n^j)$  $\dot{v}_n^j, v_n^j$
	- $\bullet$  Given a new observation, compute the likelihood  $\alpha_n^j$  $n+1$
	- $\bullet$  Resample the  $p_{n+1}^j$  to produce the  $f_{n+1}^j$ 's

Proved Results For fixed  $n$  particle approximation converges toward  $\pi_n$ . (Del Moral, Guillonnet, Lyons, Crisan,  $\cdots$ )

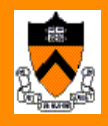

10/23

 $\big)$ 

## **In Car Navigation Systems**

#### **The data**

- Static data: representation of the network of roads and streets on which the vehicles travel
- Dynamic data: sequences of time stamped estimates of the position of the GPS receiver GPS tracks

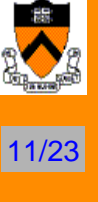

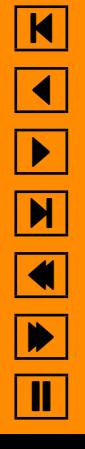

## **The Street Network**

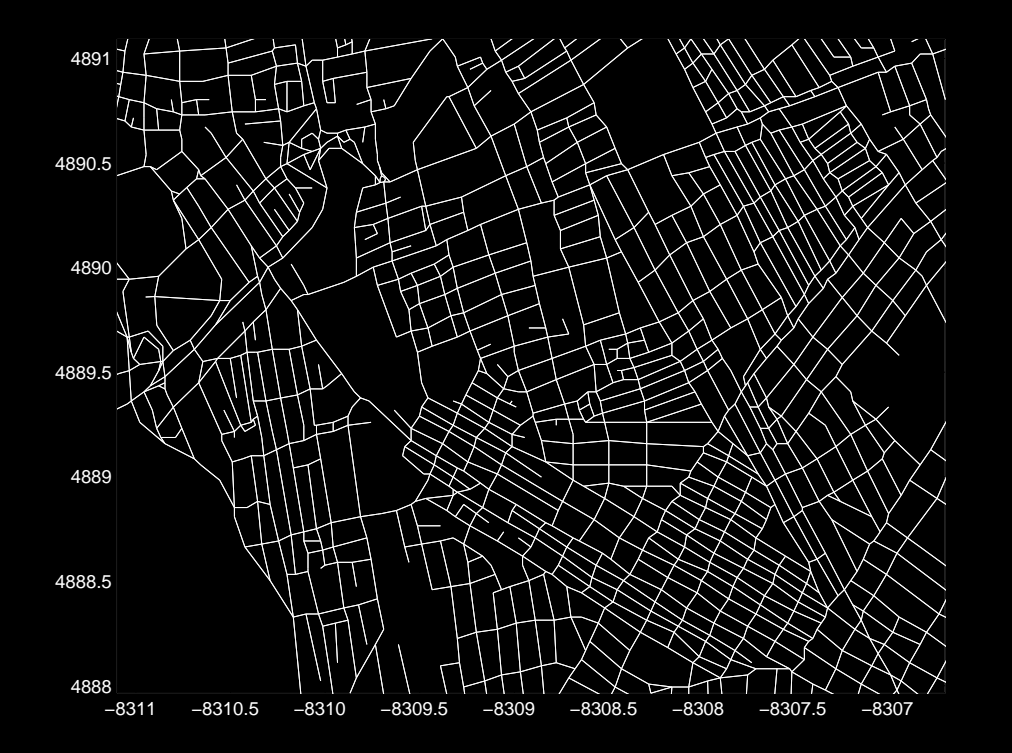

A Schematic of the Streets of Princeton

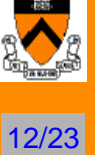

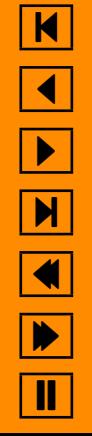

```
An Example of a Track
```
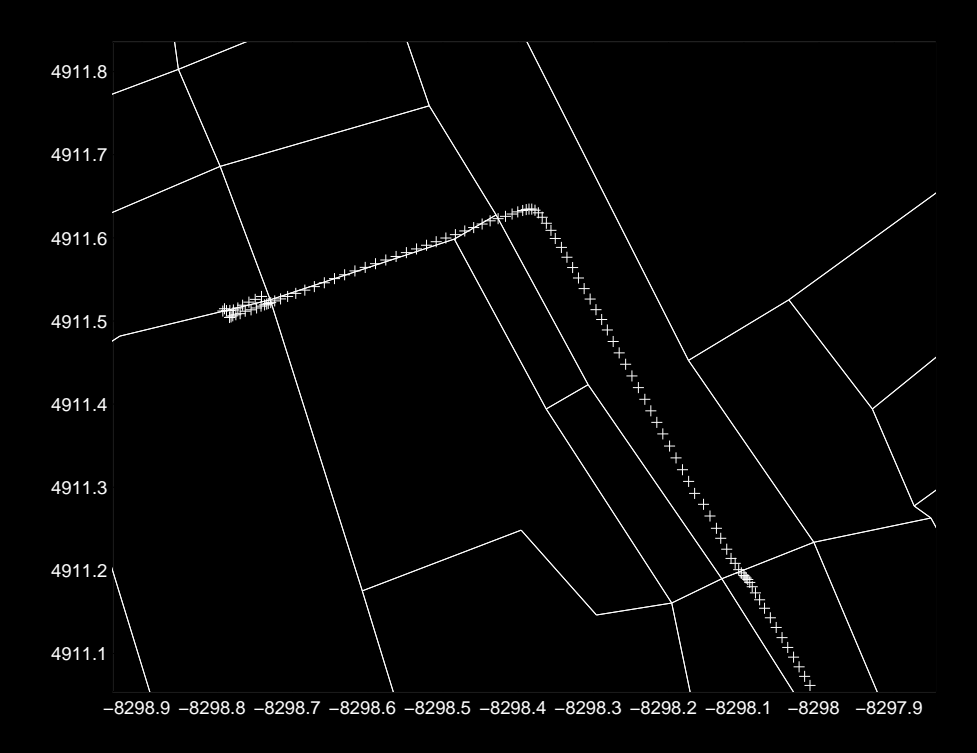

Beginning Part of a Track Illustrating some of the Pitfalls

 $\blacksquare$  $\blacktriangleleft$ - $\blacktriangleright$  $\blacklozenge$  $\blacktriangleright$ Π

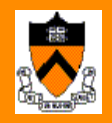

### **Animation Example**

Z. Peng (C) A. Bibas (matlab)

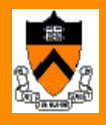

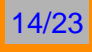

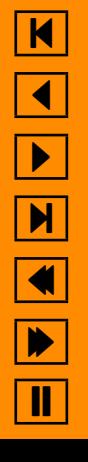

### **Stochastic Volatility Estimation**

$$
dS_t = S_t(\mu dt + \sigma_t dW_t),
$$

where  $\sigma_t$  satisfies

$$
d\sigma_t = -\lambda(\sigma_t - \sigma_0)dt + r d\tilde{W}_t.
$$

Descretization:

$$
X_{t+\Delta t} = \frac{S_{t+\Delta t}}{S_t} = (1 + \mu \Delta t) + \sigma_t \sqrt{\Delta t} \epsilon_{t+\Delta t}
$$

and

$$
\sigma_{t+\Delta t} \sim \mathcal{N}\left(\sigma_0 + e^{-\lambda \Delta t}(\sigma_t - \sigma_0), \sqrt{\frac{r^2}{2\lambda}(1 - e^{-2\lambda \Delta t})}\right)
$$

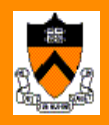

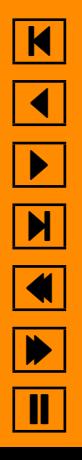

## **Perfect Observation**

State Equation

$$
\begin{pmatrix} X_{t+\Delta t} \\ \sigma_{t+\Delta t} \end{pmatrix} = \begin{pmatrix} 1 + \mu dt \\ \sigma_0 + e^{-\lambda \Delta t} (\sigma_t - \sigma_0) \end{pmatrix} + \begin{pmatrix} \sigma_t \sqrt{\Delta t} \epsilon_{t+\Delta t} \\ \sqrt{\frac{r^2}{2\lambda}} (1 - e^{\lambda \Delta t}) \tilde{\epsilon}_{t+\Delta t} \end{pmatrix}
$$

#### Observation Equation

$$
Y_t = \begin{pmatrix} 1 & 0 \end{pmatrix} \begin{pmatrix} X_t \\ \sigma_t \end{pmatrix}
$$

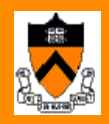

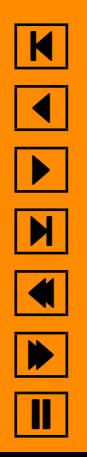

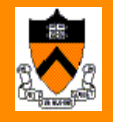

17/23

## **Including the Parameters in the State Space Model**

#### State Equation

$$
\begin{pmatrix} X_{t+\Delta t} \\ \sigma_{t+\Delta t} \\ \lambda_{t+\Delta t} \\ c_{t+\Delta t} \end{pmatrix} = \begin{pmatrix} 1 + \mu dt \\ \sigma_0 + e^{-\lambda_t \Delta t} (\sigma_t - \sigma_0) \\ \lambda_t \\ c_t \end{pmatrix} + \begin{pmatrix} \sigma_t \sqrt{\Delta t} \epsilon_{t+\Delta t} \\ \sqrt{c_t (1 - e^{\lambda_t \Delta t})} \tilde{\epsilon}_{t+\Delta t} \\ 0 \\ 0 \end{pmatrix}
$$

Observation Equation

$$
Y_t = \begin{bmatrix} 1 & 0 & 0 & 0 \end{bmatrix} \begin{bmatrix} X_t \\ \sigma_t \\ \lambda_{t + \Delta t} \\ c_{t + \Delta t} \end{bmatrix}
$$

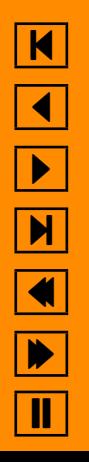

## **Noisy Observations**

- $\bullet$   $\sigma_t$  unobserved state
- $\bullet$   $X_t$  observation

State Evolution

$$
\begin{pmatrix} \sigma_{t+\Delta t} \\ \lambda_{t+\Delta t} \\ c_{t+\Delta t} \end{pmatrix} = \begin{pmatrix} \sigma_0 + e^{-\lambda_t \Delta t} (\sigma_t - \sigma_0) \\ \lambda_t \\ c_t \end{pmatrix} + \begin{pmatrix} \sqrt{c_t (1 - e^{\lambda_t \Delta t})} \tilde{\epsilon}_{t+\Delta t} \\ 0 \\ 0 \end{pmatrix}
$$

Observation Equation

$$
X_{t+\Delta t} = \frac{S_{t+\Delta t}}{S_t} = (1 + \mu \Delta t) + \sigma_t \sqrt{\Delta t} \epsilon_{t+\Delta t}
$$

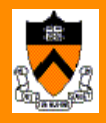

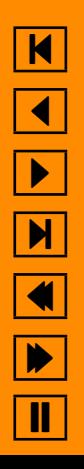

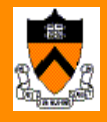

19/23

## **Regime Switching Stochastic Volatility**

A. Papavasiliou  $\Delta t = 0.004$ ,  $\mu = 0.006$ ,  $\lambda = 2$ ,  $c = 0.5$ ,  $\sigma_0 = 0.1$  &  $\sigma_0 = 0.1$ 

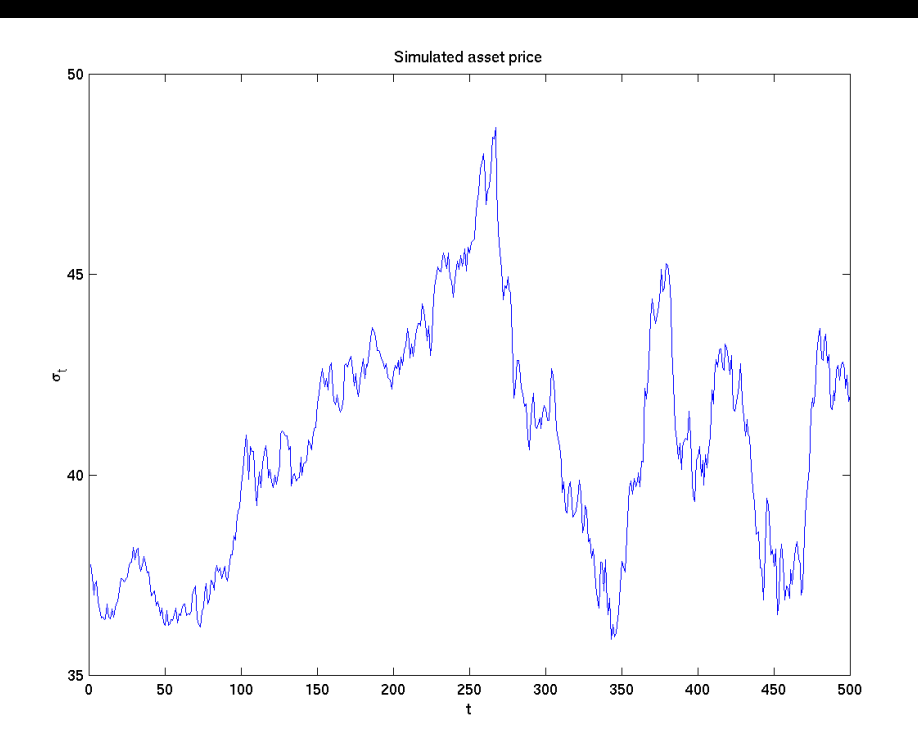

K  $\blacktriangleleft$ - $\blacktriangleright$  $\blacklozenge$  $\blacktriangleright$ Π

## **Volatility**

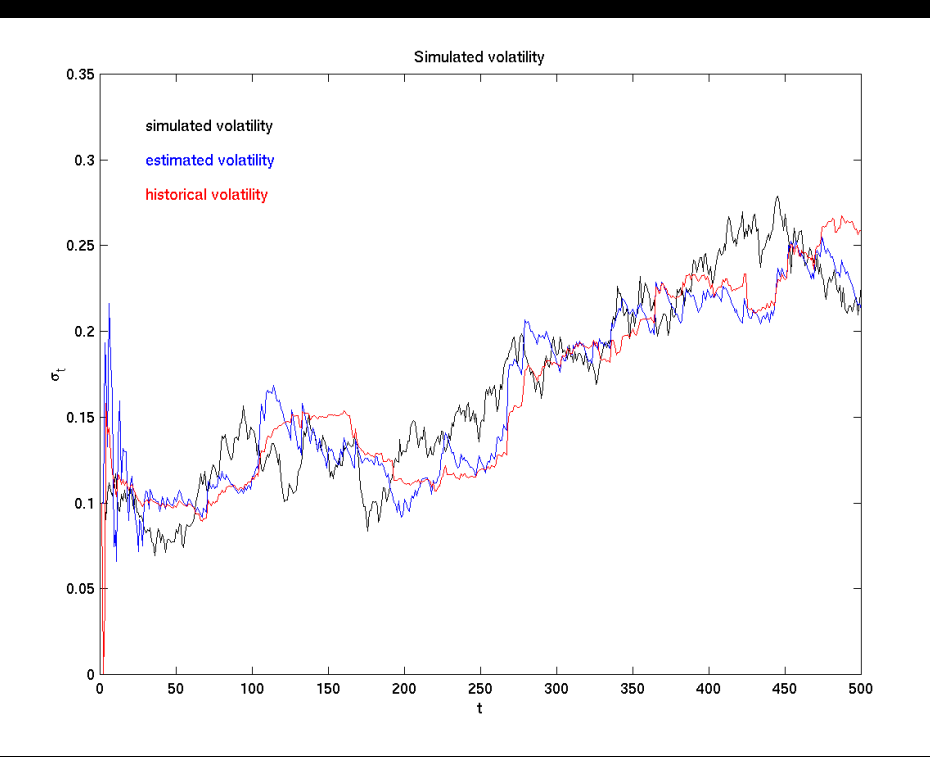

20/23

 $\frac{\mathbf{K}}{\mathbf{N}}$ 

 $\blacktriangleright$ 

 $\blacktriangleright$ 

 $\blacksquare$ 

N N N E

 $\blacktriangleright$ 

 $\overline{\mathbf{u}}$ 

 $\blacklozenge$ 

## **Another Example**

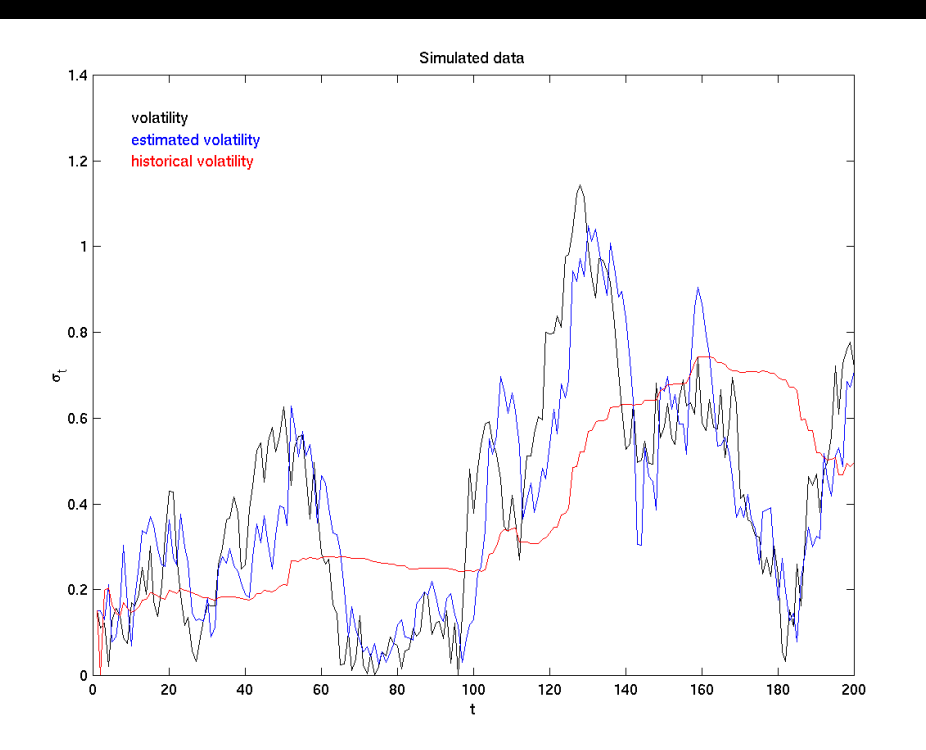

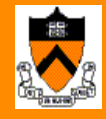

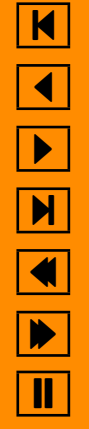

## **Still Another Example**

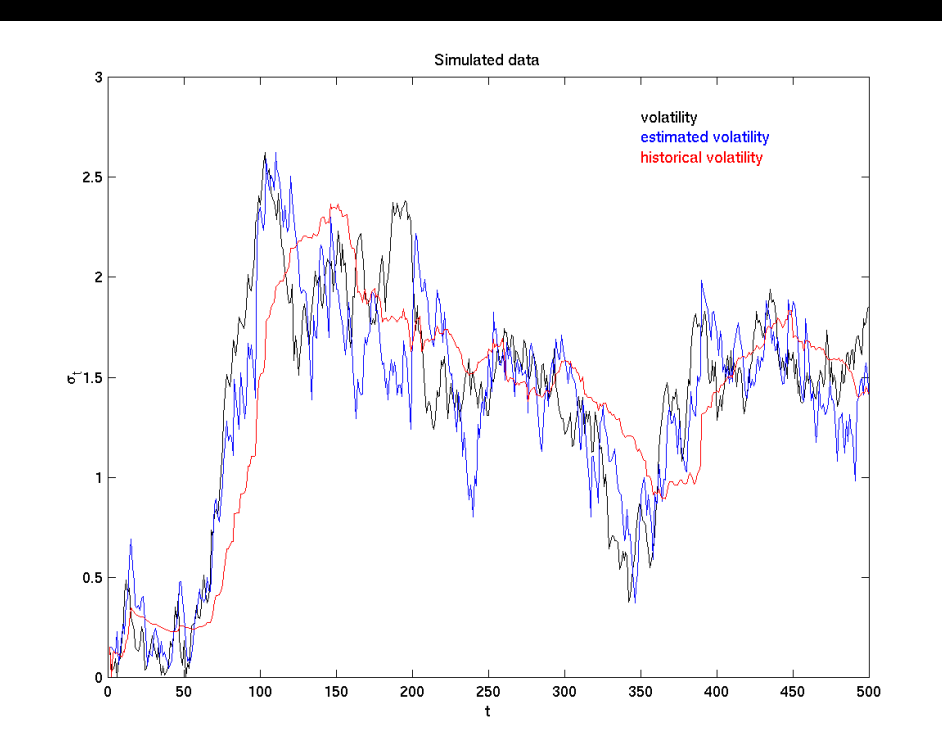

22/23

 $\blacksquare$ 

 $\blacktriangleleft$ 

-

 $\boxed{\text{M}}$ 

 $\blacktriangleright$ 

 $\mathbf{I}$